### Socketek programozása

Moldován István Sonkoly Balázs

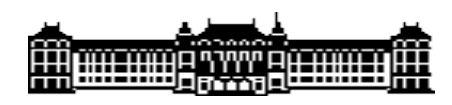

BME TMIT

# Áttekintés

- Socketek általánosan
- Fontosabb rendszerhívások és struktúrák
- Socket programozási technikák
- Példák

#### Socketek

- cél: IPC (Inter-Process Communication)
- akár hálózaton keresztül
- első implementációk
	- 1983: 4.2BSD Unix, socket API (C)
	- 1989: UC Berkeley free release of OS and networking library (BSD / Berkeley sockets)
	- POSIX sockets (kisebb módosítások)
	- 1991: Winsock
- socket:
	- API
	- kommunikációs végpont

#### Socketek

- Az operációs rendszer biztosítja
- Kommunikációt biztosít:
	- Processzek között
	- Különböző platformok között
- Socket típusok:
	- UNIX (IPC gépen belül)
	- INET (IPC távoli gépek között)
	- Infravörös Socketek

### INET socket

- Lehetővé teszi különböző platformokon futó programok kommunikációját
- Többféle INET socket létezik:
	- STREAM (TCP)
	- DGRAM (UDP)
	- RAW (IP)
- Kis eltérésekkel ugyanúgy működik Linuxon mint Windows alatt

### Kliens-Szerver modell

- Szerver:
	- Várakozik egy előre ismert porton
	- Nagyszámú egyidejű kapcsolatot kezel
	- Tipikusan beérkező kérésekre válaszol
- Kliens:
	- Csatlakozik a szerver ismert portjára
	- Kéréseket küld és választ vár
- Egy alkalmazás mindkettő lehet egyszerre

#### Virtuális kapcsolatok

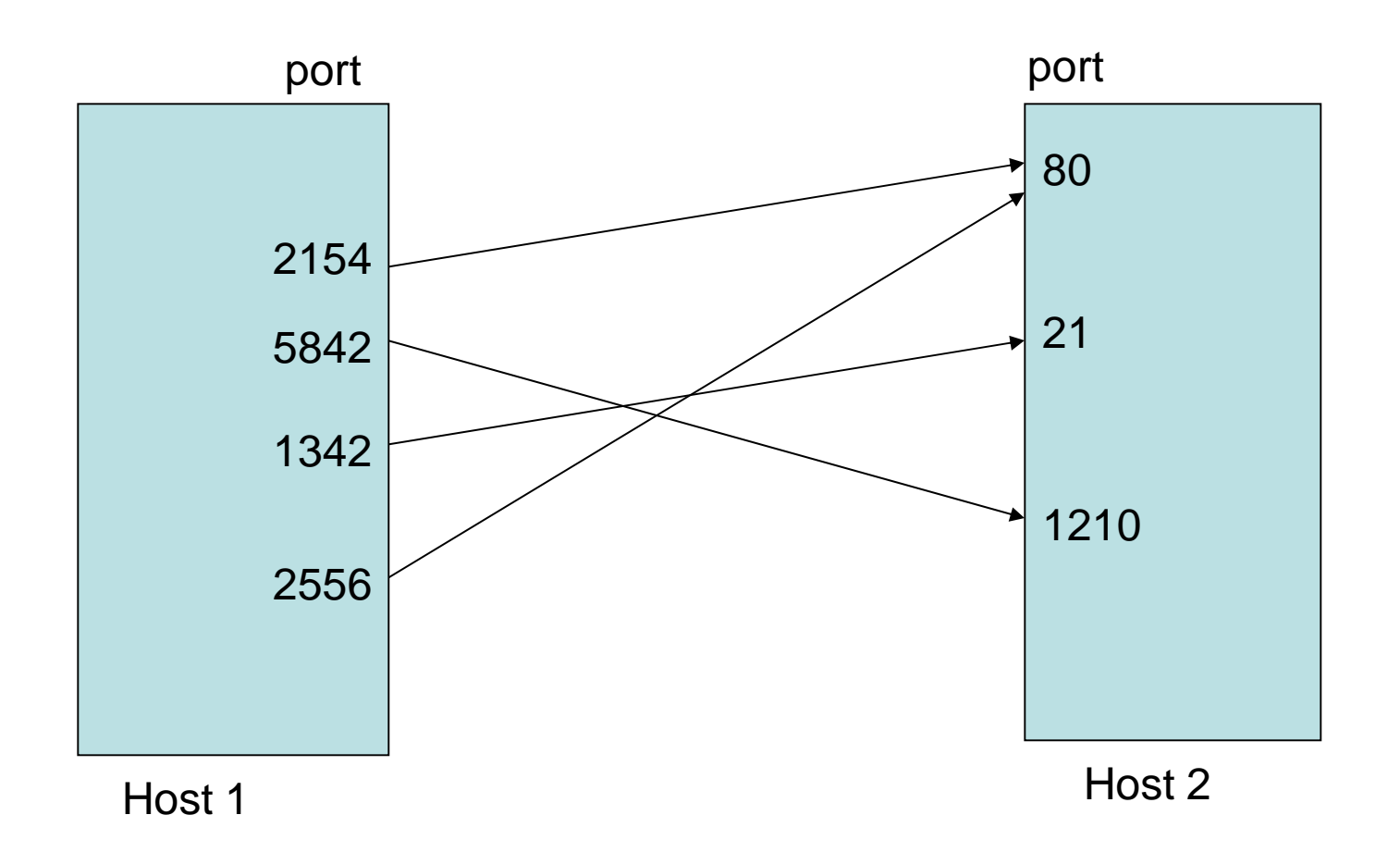

1024-nél kisebb portok – "well known", ismert portok

### Szolgáltatások (services)

- A szolgáltatásokat név szerint ismerjük – Pl. ftp, telnet
- A portokat szám szerint tartjuk nyilván
	- Az ftp szolgáltatás pl. a 21-es portot használja
- Az összerendelés egy táblázat alapján
	- /etc/services
- "Well-known portok" 1024-ig (RFC)
- Az összerendelés lekérdezhető
	- getservbyname(const char \*name, const char \*proto)

#### Port menedzsment

- A portokat egy kapcsolat számára megfelelően kell megválasztani
	- Szerver esetében a fogadó port általában adott
	- Kliens számára a lokális port adott (0)
- Néha célszerű a lokális port kiválasztása
	- Pl. ha ugyanazt a portot szeretnénk küldésre fogadásra használni: SO\_REUSEADDR
		- UDP esetében különösen hasznos lehet
- Egy TCP port csak akkor használható újra ha a kapcsolat CLOSED állapotba kerül (vagy SO\_REUSEADDR)

# Big- és Little Endian

- Különböző rendszerek különböző számábrázolás (**Host Byte Order**)
	- Little Endian Intel (alacsony helyiérték előbb)
	- Big Endian Sun Microsystems stb. (magas helyiérték előbb)
- Hálózati szabvány: (**Network Byte Order**)
	- Big Endian
- Konverziós függvények:
	- network-to-host (beérkező csomagokra)
	- host-to-network (kiküldött csomagokra)
	- ntohs(), ntohl()
	- htons(), htonl()

# Áttekintés

- Socketek általánosan
- Fontosabb rendszerhívások és struktúrák
- Socket programozási technikák
- Példák

### Socket

- UNIX a socket egy "file descriptor", FD
	- Egy egész számként ábrázolva
	- UNIX: "minden egy fájl" filozófia
- Windows külön típus SOCKET
	- Tulajdonképpen itt is integer
- Típus:
	- AF\_ -address family
	- PF\_ -protocol family
	- Jelenleg ugyanaz a két kategória
	- (eredeti gondolat: egy AF akár különböző protokollokat is használhat... nem jött be...)

#### Fontosabb struktúrák

- **struct sockaddr** Internet címek kezelésére szolgál
	- Protokoll- és socket típustól független

```
struct sockaddr {
    unsigned short sa_family; // address family, AF_xxx
   char
                      sa data[14]; // 14 bytes of protocol address
\mathbf{F}
```
• **struct sockaddr\_in** – INET socket

– sockaddr struktúrára kasztolható (kell is)

```
struct sockaddr in {
                    sin_family; // Address family, AF_INET
   short int
   unsigned short int sin port; // Port number
   struct in addr sin addr; // Internet address
   unsigned char sin zero[8]; // Same size as struct sockaddr
};
```
#### Fontosabb struktúrák

• **struct addrinfo** – újabb típus cím információk tárolására

```
struct addrinfo {
                      ai_flags; // AI_PASSIVE, AI_CANONNAME, etc.
    int
                      ai_family; // AF_INET, AF_INET6, AF_UNSPEC
    int
                      ai_socktype; // SOCK_STREAM, SOCK_DGRAM
   int
                     ai\_protocol; // use \overline{\Theta} for "any"<br>ai_addrlen; // size of ai_addr in bytes
   int
   size_t
    struct sockaddr *ai_addr; // struct sockaddr_in or _in6
    char
                     *ai canonname; // full canonical hostname
    struct addrinfo *ai_next; // linked list, next node
\mathbf{h}
```
### Névfeloldás

#### • **gethostbyname**

– Név feloldása, IP cím stringre nem működik

#### • **gethostbyaddr**

- Csak IP cím string feloldására
- HOSTENT struktúrát adnak vissza
	- Tartalma:
		- Hivatalos domain nevek (FQDN) listája
		- IP címek listája
- majd a szükséges struktúrák feltöltése kézzel
- újabb lehetőség: **getaddrinfo**

# Címkezelési segédfüggvények

- inet\_addr()
	- Egy pontokkal elválasztott IP címet alakít intre
- inet\_aton()
	- "ascii to network", hasonló az előzőhöz, jobb hibakezeléssel
- inet\_ntoa()
	- "network to ascii", előállítja az IP cím stringet

### Socket létrehozása

- **SOCKET socket ( int** *af***, int** *type***, int** *protocol* **)**
- $\bullet$  Af:

– **AF\_INET**, AF\_IPX, AF\_ATM, AF\_IRDA

- Típus:
	- SOCK\_STREAM,SOCK\_DGRAM,SOCK\_RAW
- Protokoll:
	- IPPROTO\_IP, IPPROTO\_RAW
	- IPPROTO\_ICMP,IPPROTO\_UDP,IPPROTO\_TCP
	- Általában nem specifikáljuk (0), az OS kitalálja
	- (adott PF-en belül egy típushoz általában egy protokoll)

#### Socket létrehozása

```
struct addrinfo hints, *res;
int sockfd:
// first, load up address structs with getaddrinfo():
memset(&hints, 0, sizeof hints);
hints.ai_family = AF_UNSPEC; // AF_INET, AF_INET6, or AF_UNSPEC
hints.ai socktype = SOCK STREAM; // SOCK STREAM or SOCK DGRAM
getaddrinfo("www.example.com", "3490", &hints, &res);
// make a socket using the information gleaned from getaddrinfo():
sockfd = socket(res->ai_family, res->ai_socktype, res->ai_protocol);
```
#### A kapcsolat - TCP

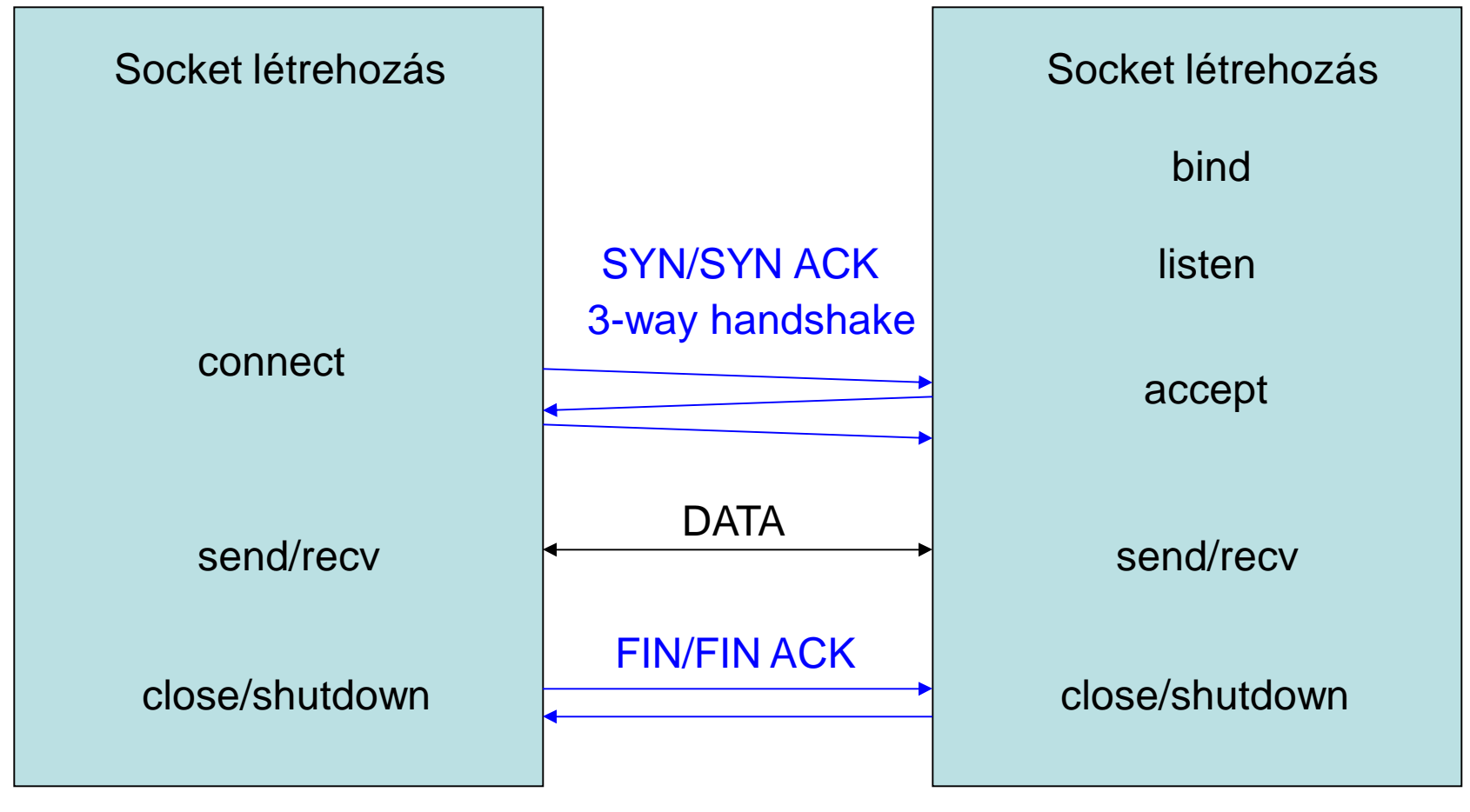

Küldő **External External External Extendibulation** Extendibulation of the Fogadó

#### A kapcsolat - UDP

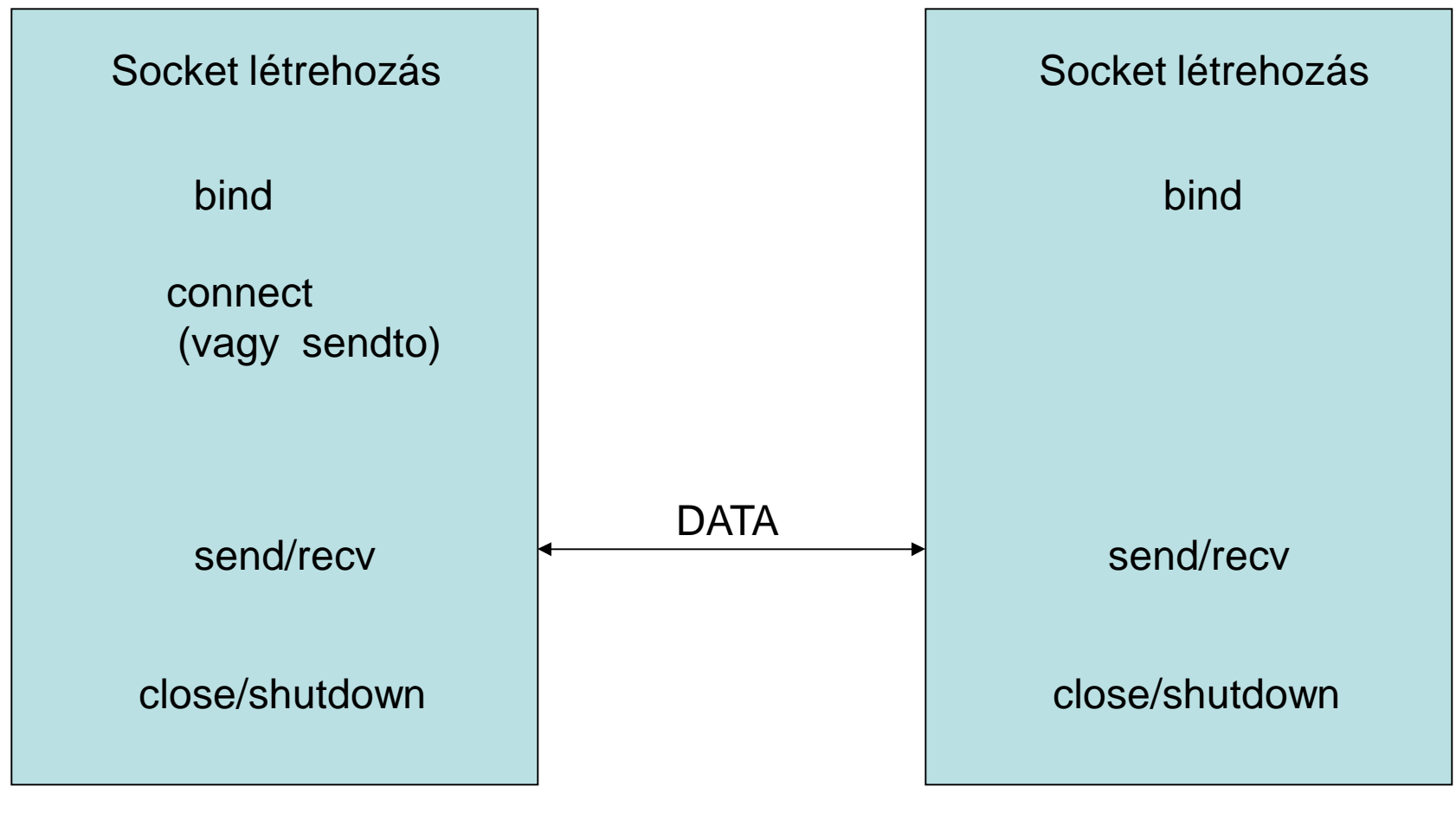

Küldő **External External Amerika Adam Amerika Amerika Adam Amerika Adam Amerika Adam Amerika Fogadó** 

### Aktív illetve passzív kezdés

- Passzív Open
	- Kiválasztja a lokális cím/port párt
	- Hozzárendeli a TCP stack-ben és várja az érkező kapcsolatokat
	- Nincs még hálózati forgalom
- Aktív Open
	- Kapcsolatot kezdeményez egy távoli gép IP/port párosa felé
	- Hálózati forgalommal jár

# Bind

- Lokálisan hozzárendeli a cím/port párost a socket struktúrához
	- általában fogadó oldalon szükséges
	- Küldőnél automatikusan érdemes, vagy ha több IP címmel rendelkezik
	- Default értékek:
		- INADDR\_ANY bármely cím (0.0.0.0)
		- 0 port automatikus portválasztás
- **int bind ( SOCKET** *s***, const struct sockaddr FAR \*** *name***, int** *namelen***);**

### Connect

- Létrehoz egy kapcsolatot a távoli hoszt felé
	- UDP: Hozzárendeli a távoli címet
	- TCP: létrehozza a kapcsolatot
		- A túloldalnak fogadni kell
		- Időbe telik blokkolhat
- **int connect ( SOCKET** *s***, const struct sockaddr FAR\*** *name***, int** *namelen* **);**

### Listen

- Az adott socketet várakozó állapotba helyezi
	- csak TCP-vel használatos
	- A socketet először bind utasítással egy lokális porthoz kötjük
- **int listen ( SOCKET** *s***, int** *backlog* **);**
	- A backlog a várakozó kapcsolatok számát adja meg (egy kapcsolat addig várakozik míg accept-tel nem fogadjuk)

#### Accept

- Fogadja a várakozó TCP kapcsolatot
	- Létrehoz egy sockaddr struktúrát
	- Hozzárendeli a TCP kapcsolatot
	- child socket
	- Az eredeti "listening" socket megmarad
	- Blokkoló függvény
- **SOCKET accept ( SOCKET** *s***, struct sockaddr FAR\*** *addr***, int FAR\*** *addrlen* **);**

### Adat küldése

- **int send ( SOCKET** *s***, const char FAR \*** *buf***, int** *len***, int** *flags* **);**
	- Az s socketen a buf tartalmából próbál elküldeni len bájtot
	- Nem feltétlenül sikerül egyből elküldeni, ilyenkor a visszaadott érték < len
	- Flag: MSG\_OOB TCP esetén sürgős adat küldése (urgent bit)
- DGRAM soket esetén a max küldhető adat korlátozott

### Adat fogadása

- **int recv ( SOCKET** *s***, char FAR\*** *buf***, int** *len***, int** *flags* **);**
	- Az s socketről olvas max. len bájtnyi adatot a buf bufferbe
	- Ha nincs adat blokkol
	- Flag: MSG\_PEEK, MSG\_OOB
- Visszaadott érték: a beolvasott bájtok száma, vagy 0 – a kapcsolat befejezésekor

### SendTo/RecvFrom

- Csak összekapcsolatlan socketek esetén
	- SendTo: adott cím/portra küld adatot
		- STREAM esetén a to mező figyelmen kívül marad
	- RecvFrom: fogadja az adatot, és visszaadja a küldő címét is
- A hívás után a socket kapcsolódik
- Broadcast üzenet küldésére is alkalmas

#### Socket bezárása

- Close() vagy closesocket () [Windows] – Stream socket esetében blokkoló
- A másik oldalon stream socket esetében 0 adat olvasásával jelentkezik
- DGRAM socket esetén a másik oldal számára nincs jelzés

### Blokkoló/nem blokkoló mód

- Küldés/fogadás esetén sok esetben nem megengedett a befejezés megvárása
	- Az alapértelmezett a blokkoló
	- a nem-blokkoló üzemmód kiválasztható
	- A hívás után EWOULDBLOCK hibával tér vissza
- Nem-blokkoló módban az állapot select() függvénnyel kérhető le

# Blokkolás engedélyezés/tiltás

- **int ioctl ( SOCKET** *s***, long** *cmd***, u\_long FAR\*** *argp* **);**
	- Cmd:
		- FIONBIO
		- FIONREAD
	- Argp:
		- Pointer az paraméterre
- Példa blocking I/O beállításra: unsigned long n=1; ioctl(socket, FIONBIO, &n);

### Socket opciók

- Protokoll és socket specifikus értékek beállítására/lekérdezésére szolgál
- Fontosabb opciók:
	- SO\_BROADCAST
	- SO\_RCVBUF
	- SO\_SNDBUF
	- SO\_REUSEADDR
	- TCP\_NODELAY

#### setsockopt()

- **int setsockopt ( SOCKET** *s***, int** *level***, int** *optname***, const char FAR \*** *optval***, int** *optlen* **);**
	- Level: SOL\_SOCKET vagy IPPROTO\_TCP
	- Optname: opció
	- Az értékek az opciótól függőek
- Általában a kapcsolódás előtt kell meghívni

### getsockopt()

- Socket beállítások lekérdezése
- Használata hasonló
- Fontosabb lekérdezhető paraméterek (a beállíthatókon kívül)
	- SO\_ERROR
	- SO\_MAX\_MSG\_SIZE
	- SO\_TYPE
	- SO\_PROTOCOL\_INFO vagy TCP\_MAXSEG

### Socket opciók 1

- SO\_RCVBUF és SO\_SNDBUF
	- A küldő és fogadó buffer méretét állítja
	- (semmi köze a TCP ablakokhoz!!!)
- SO\_REUSEADDR socket cím újrahasznosítás
	- Pl.ha ugyanazon a porton küldünk/fogadunk
	- Gyors egymásután nyitunk/zárunk egy kapcsolatot

### Socket opciók 2

- SO\_BROADCAST
	- Engedélyezi a broadcast üzenetek küldését
- SO\_LINGER kapcsolat zárásra vonatkozik
	- Beállítható hogy mennyi ideig várjon adatot zárás után
	- close előtt állítjuk
- SO\_SNDTIMEO és SO\_RCVTIMEO
	- **send**, **sendto**, **recv**, és **recvfrom** esetén meghatároz egy timeoutot
	- A select()-nél optimálisabb bizonyos esetekben

# IP opciók

• IP\_TTL

– A TTL mező értékének állítása

- IP\_TOS
	- A TOS mező értékének állítása
- IP\_OPTIONS
	- IP opciók küldése. A támogatott opciókat ellenőrizni kell.

### TCP opciók

- Maximális sávszélesség eléréséhez
	- Bandwidth delay product: ADV.Window => bandwidth \* delay
	- A SO\_RCVBUF / SO\_SNDBUF használata nélkül nem optimális
- TCP Nagle algoritmus tiltása
	- TCP\_NODELAY interaktív kapcsolatoknál

# UDP opciók

- SO\_MAX\_MSG\_SIZE
	- A DGRAM socketek nem küldhetnek akármekkora adattömböket
	- A maximális csomagméret a hálózati rétegtől függ
	- A maximális csomagméret meghatározása fontos
- UDP\_NOCHECKSUM
	- Ne számoljon UDP checksumot
	- $–$  UDP checksum  $=$  0

#### Hibakezelés

- A függvények általában -1 értéket (SOCKET\_ERROR) adnak vissza hiba esetén
- A tényleges hiba lekérdezhető az *errno* megvizsgálásával

– Windows: WSAGetLastError

• Az EWOULDBLOCK nem hiba lekezelendő

### Eltérések Unix/Windows között

- Az alapvető függvények gyakorlatilag egyeznek – a Windows socket implementáció BSD alapú
- A Windows a blokkoló/nem blokkoló módokon kívül lehetőséget ad az ún. Overlapped módra
	- Speciális függvényhívások
	- Jelzések Üzenetek, PL: ON\_READ

### Eltérések a függvénynevekben

- int SOCKET
- errno WSAGetLastError()
- ioctl() ioctlsocket()
- close() closesocket()
- A legtöbb eltérés néhány #define direktívával megoldható

### Debug lehetőségek

- TCPDump vagy Wireshark
	- A teljes kommunikáció vizsgálata
- Netstat parancs
	- Az adott gépen megmutatja az összes kapcsolatot
- TCP socketek telnet!
	- Kapcsolat létrehozás tesztelés
	- telnet hoszt port

# Áttekintés

- Socketek általánosan
- Fontosabb rendszerhívások és struktúrák
- Socket programozási technikák
- Példák

# Programozási Technikák

- Blokkoló
	- Egyszerű, nem javasolt
	- multithreaded
		- Minden kapcsolat egy szál
- Nem blokkoló
	- Polling alapú
	- Jelzés alapú (notification)
	- Aszinkron –AIO interfészt igényel
	- Call-back alapú
		- Csak néhány oprendszer támogatja
		- Windows, X-Motif

### Blokkoló modell

- A szerver figyel egy adott porton
	- Új kapcsolat esetén fork()-ol
	- Az új szál accept()-tel fogadja a kapcsolatot
- Egyszerűen implementálható
- Nehéz megoldani az időzítést
	- (timeout vagy hiba esetén blokkol)

# Polling modell

- Nem blokkoló módban használjuk
- Periodikusan ellenőrizzük hogy befejeződött-e a művelet
- CPU pazarló lehet
- Előny:
	- Kihasználhatjuk az időt másra
- Hátrány
	- Blokkolhatja a főprogramot
- Megjegyzés:
	- Pollozhatunk select()-tel is ha 0 a várakozási idő

# Polling modell

- A hálózat kezelés egy (végtelen) ciklus
	- A polling függvényt hívjuk az állapotok lekérdezésére
		- Egyidejűleg több socket ellenőrzése
	- Átadja a vezérlést az OS számára ameddig
		- Hálózati esemény vagy -
		- timeout vagy -
		- Megszakítás érkezik
- A függvény kiválasztja azon leírókat, melyek:
	- küldhetnek, adat érkezett vagy jelzés érkezett (hiba vagy OOB)

# Polling módszerek

- select()
	- Minden implementációban elérhető
	- limitálva FD\_SETSIZE handle-re (beépítve)
- poll()
	- Minden Unix implementációban elérhető
	- nincs limit, de nagyon lelassul nagyszámú FD kezelésével
		- A keresés sok FD között időt igényel
		- Különböző technikákkal gyorsítható
- /dev/poll Solaris, epoll() Linux
- kqueue() BSD

### A select lekérdezés

- A select() függvény egyszerre több socket figyelését végezheti (igazából általános FD)
- Működése:
	- Paraméterei
		- a figyelendő socketek listája (file descriptorok)
		- Várakozási idő
	- A select() a megadott időre átadja a vezérlést az op. rendszernek (sleep), vagy valamely esemény hatására azonnal visszatér
- Visszaadja azon socketek listáját ahol valami esemény történt

### A select() módszere

- Egy szálon fut, végtelen ciklusban
	- FD\_SET halmazok létrehozása
	- select() hívása (nincs aktív loop), visszatér, ha:
		- megszakították a várakozást (INTERRUPT)
		- adat érkezett
		- letelt az idő (timeout)
	- A visszaadott FD\_SET-ek ellenőrzése
		- Ha volt adatforgalom akkor a kezelő függvények hívása
		- Ha bezárultak kapcsolatok az FD\_SET módosítása
	- A bemenő FD\_SET visszaállítása
- Egyetlen loop kezel kiépítés-bontást, küldés-fogadást

Előnyök:

- Nem blokkol a főprogram
- Jól skálázható
- vezérelhető a timeout

Hátrányok:

- Komplexebb megoldás
- Egyenként ellenőrizendő az összes kapcsolat

# FD\_ makrók

- A socket leírók listájának kezelését könnyítik meg
- fd\_set változó egy socket listát határoz meg
- Makrók:
	- FD\_CLR(s, \*set)
	- $-$  FD\_SET(s,  $*$ set)
	- FD\_ZERO(\*set)
	- FD\_ISSET(s, \*set)

### select()

- **int select ( int** *nfds***, fd\_set FAR \*** *readfds***, fd\_set FAR \*** *writefds***, fd\_set FAR \*** *exceptfds***, const struct timeval FAR \*** *timeout* **);**
	- nfds: a legnagyobb socket fd +1
	- read, write, except fd\_set-ek ki-bemenő paraméterek
	- Timeout a várakozási idő.
- Ha a select() rendben visszatér, FD\_ISSET makróval ellenőrizhetjük hogy mely socketen történt változás

# epoll()

- A Linux 2.6 verziótól elérhető
- 3 új rendszerhívást valósít meg:
	- int *epoll\_create*(int maxfds);
		- Létrehozza az epoll set-et és hozzárendeli egy FD-hez
	- int *epoll\_ctl*(int epfd, int op, int fd, unsigned int events);
		- FD-k regisztrációja az FD set-be
	- int *epoll\_wait*(int epfd, struct pollfd \*events, int maxevents, int timeout);
		- Lekérdezés indítása: hasonló a select-hez

# Áttekintés

- Socketek általánosan
- Fontosabb rendszerhívások és struktúrák
- Socket programozási technikák
- Példák

```
int sockfd, new fd, sin size;
                     struct sockaddr in my addr, their addr;
                     socket(AF INET, SOCK STREAM, 0));memset(&my addr, \theta, sizeof(my addr));
                    my addr.sin family = AF INET;
                    my addr.sin port = htons (8888);
                     my addr.size addr.s addr = \text{INADDR} ANY;
Példa:
                     bind(sockfd,
                          (struct sockaddr *)&my addr,
                          sizeof(struct sockaddr));
szerverlisten(sockfd, 5);while(true)sin size = sizeof (struct socket in);new fd = accept(sockfd,(struct sockaddr *) & their addr,
                                       \deltasin size);
                      send(new fd, "Hello, world!\n", 14, 0);
                       close(new fd);
                     ŀ
                    close(sockfd);
```
#### Példa: kliens

```
int sockfd, numbytes;
struct sockaddr in my addr, their addr;
socket(AF INET, SOCK STREAM, 0));menset(\&their addr, \theta, sizeof(their addr));
their addr.\sin family = AF INET;
their addr.sin port = htons(8888);
their addr.sin addr.s addr = inet addr("192.168.1.2");
connect(sockfd,
        (struct sockaddr *) & their addr,
        sizeof(struct sockaddr));
// now the socket is connected!
char buf[255];
numbytes=recv(sockfd, buf, 254, 0));
buf[number] = '\0';printf("Received: %s",buf);
close(sockfd);
```
### Parciális send()

• A send() függvény STREAM socket esetén nem feltétlen küldi el az összes

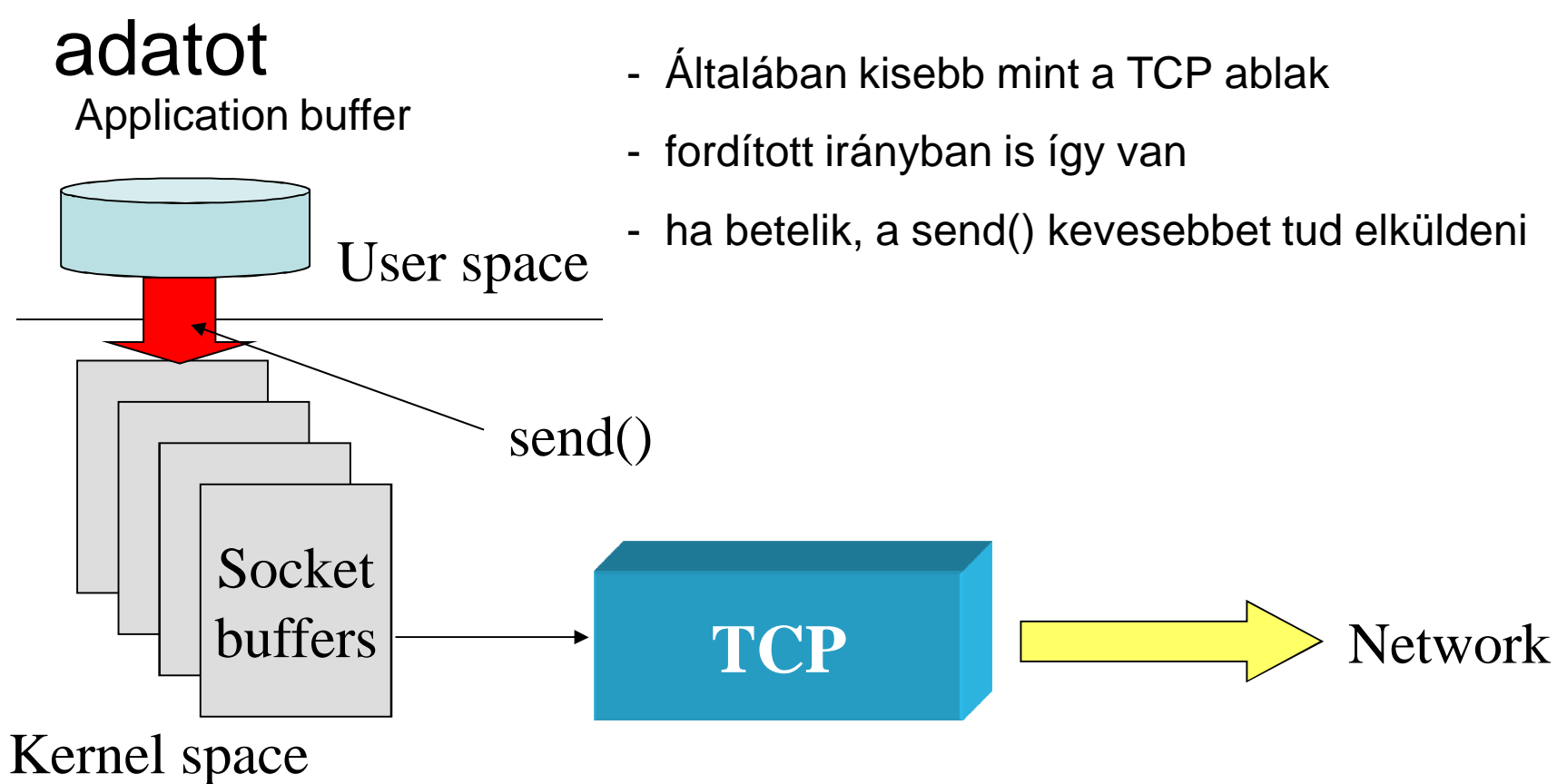

### Parciális recv()

- A recv() függvény szintén adhat vissza kevesebbet mint amennyi adat van
	- UDP-re kifejezetten érvényes, pl. 2 datagram csak két readdel olvasható ki
- A gyors adatátvitel érdekében a fogadó buffert üríteni kell

#### Linux Bufferek

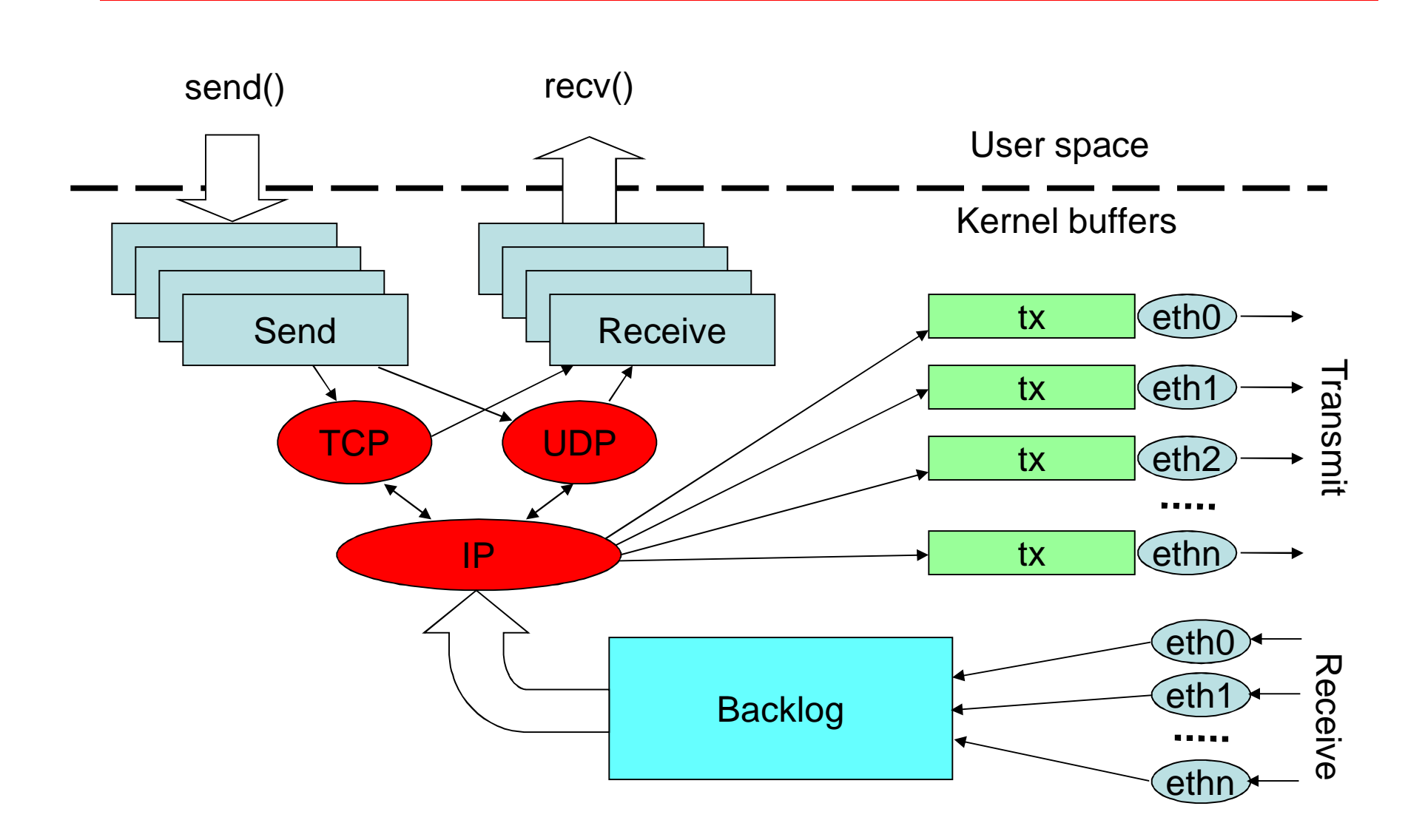

#### Adatátvitel - példa

• Minden adat elküldése egy pufferből:

```
int total = \theta; // hány bájtot küldtünk el
int bytesleft = *len; // mennyi maradt még
int_n:while(total \lt *len) {
  n = send(s,buf+total,
            bytesleft,
            \Theta):
  if (n == -1)break;
  total += n:
  bytesleft -= n;
```
#### Olvasnivaló

• http://beej.us/guide/bgnet/